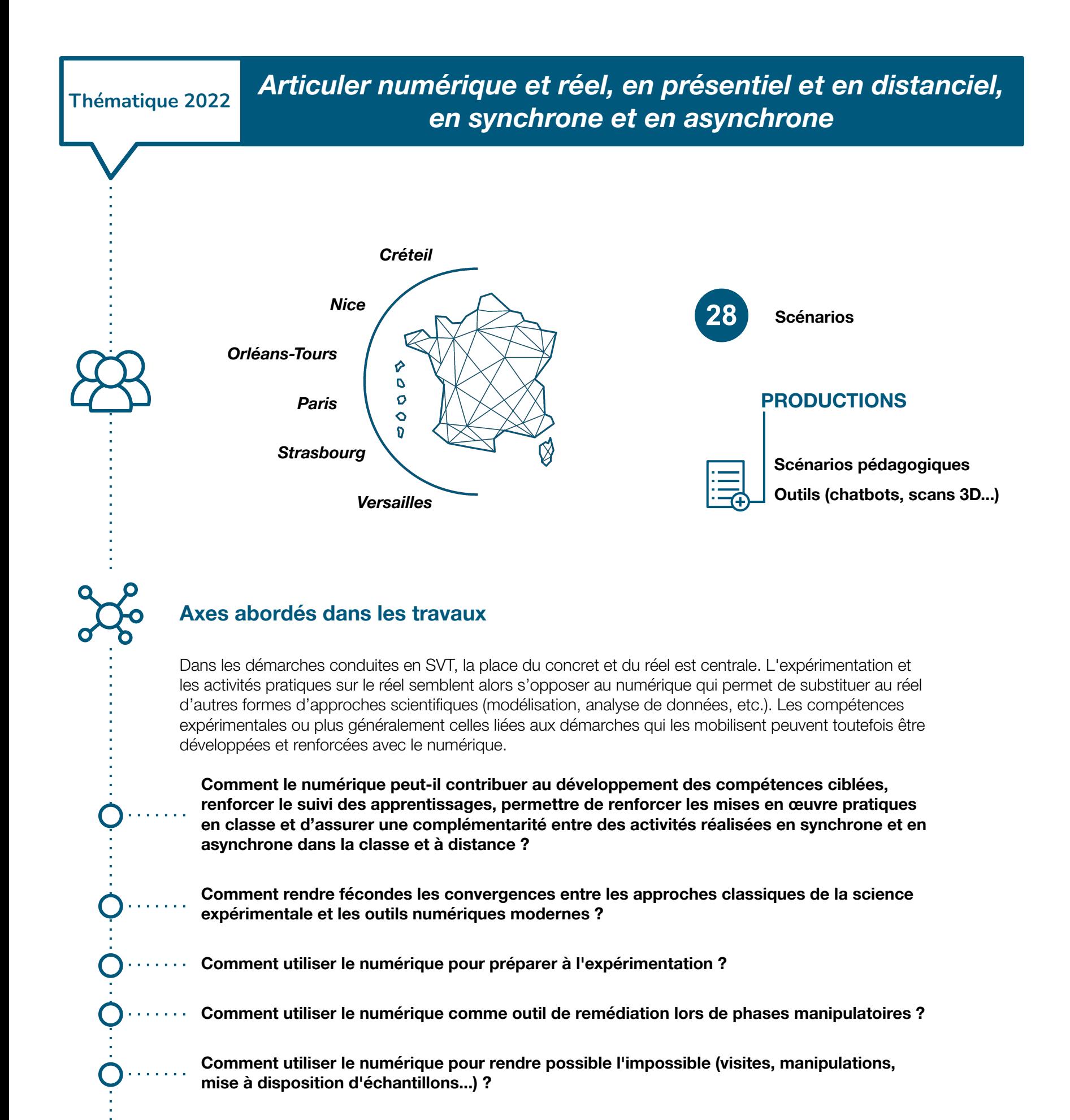

**Direction du numérique pour l'éducation Sous-direction de la transformation numérique**

### **Production de modules m@gistère en auto-formation**

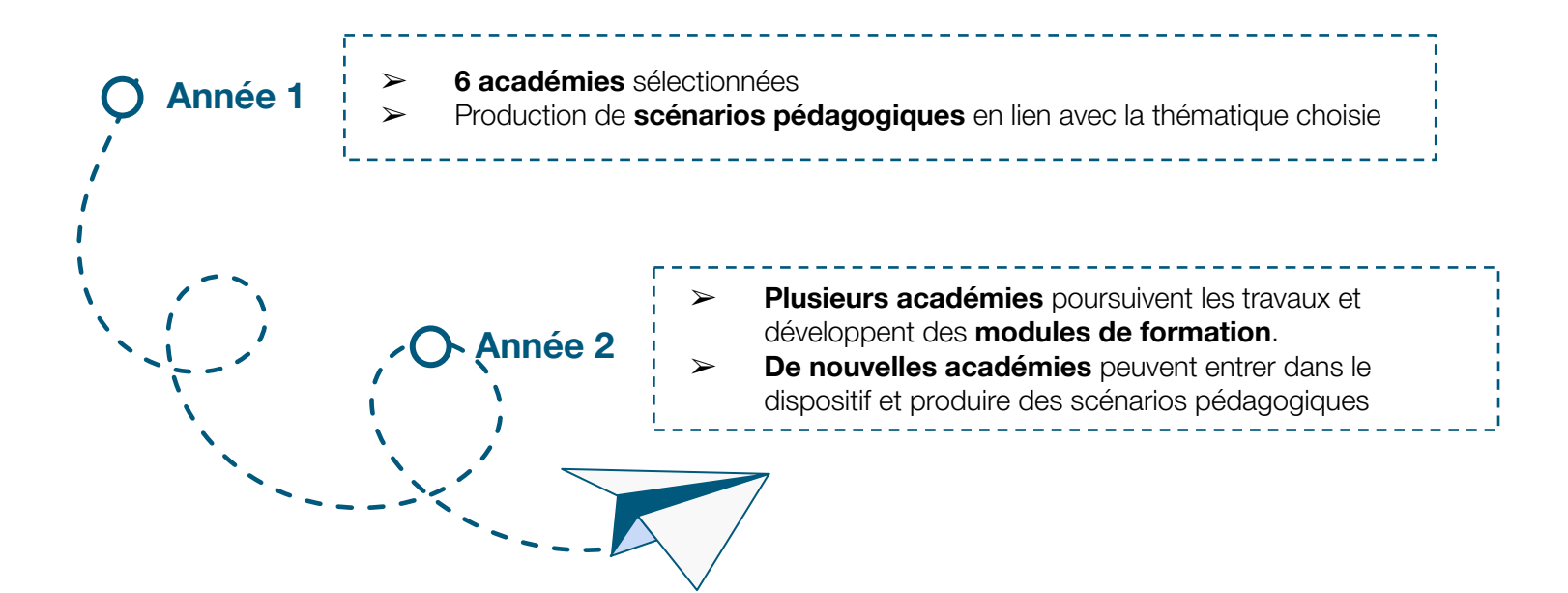

Après avoir développé des scénarios pédagogiques, les équipes engagées ont pu soulever des éléments nécessitant un accompagnement sur le plan technique et pédagogique pour mettre en œuvre ces productions.

Afin d'accompagner l'usage en classe de ces ressources, des parcours de formation en autonomie autoformation, disponibles via m@gistère, vont être développés.

D'une durée maximale de 2h, ils vous permettront de vous accompagner dans le développement de vos compétences numériques.

#### **Intention**

## **Présentation du projet national**

## **Productions académiques**

*« Comment le recours à des pratiques numériques en SVT peut-il contribuer à stabiliser les apprentissages dans et hors la classe ? ».*

Trois thématiques ont été explorées en conservant le fil rouge de l'articulation entre ce qui se fait en classe de SVT et entre ce qui se fait en dehors de cette classe : l'utilisation du numérique pour développer les compétences langagières orales ; l'articulation du numérique et du réel ; l'utilisation du numérique au service des élèves à besoins éducatifs particuliers.

#### **1 ACADÉMIE DE CRÉTEIL**

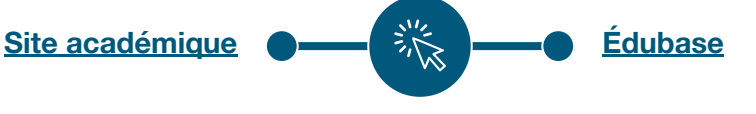

*L'académie d'Orléans-Tours a été sélectionnée avec le sujet suivant : "concevoir des activités numériques collaboratives assurant une plus-value à l'étude du réel en utilisant des séquences synchrones et asynchrones". Le groupe numérique et des professeurs volontaires ont proposé cette année trois scenarii.*

*Le numérique, et plus précisément sa dimension virtuelle, permet d'offrir une alternative à l'étude d'objets géologiques, voire à la sortie de terrain, dans un cadre de continuité pédagogique. Se pose également le problème de l'appréhension de l'échelle à travers un écran d'ordinateur. Nous proposons quelques solutions à ces problèmes à travers des sorties de terrain virtuelles et une utilisation du logiciel Mesurim2.* 

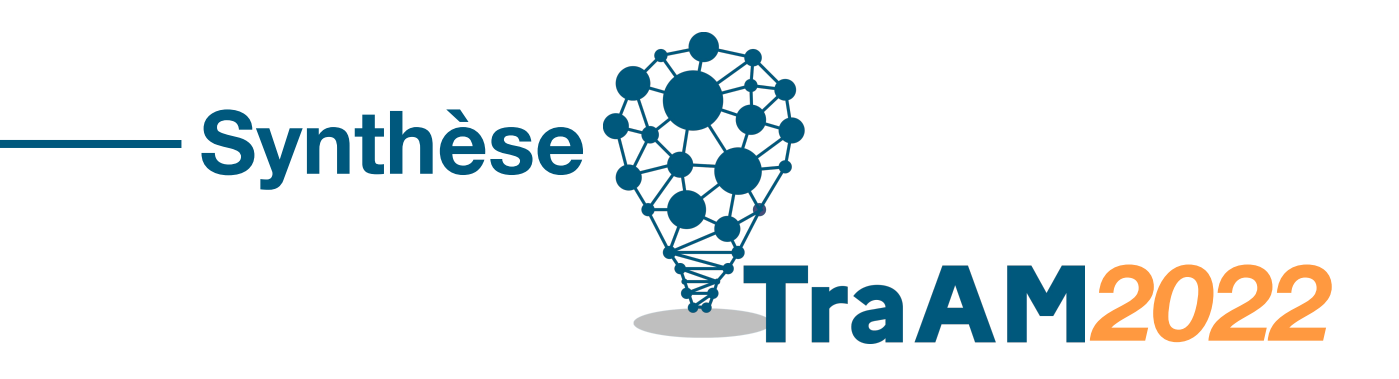

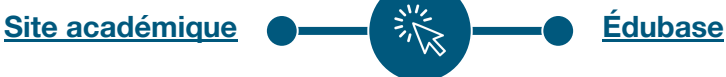

#### **2 ACADÉMIE DE NICE**

#### **3 ACADÉMIE DE ORLÉANS-TOURS**

Ces TraAM ont été une occasion donnée aux enseignants de se familiariser avec des approches différentes de celle de la salle de classe classique, par l'aspect asynchrone voire distanciel. Les TraAM ont aussi permis de tester le collaboratif numérique entre élèves dans des phases hybrides incluant des parties manipulatoires. Ils ont été l'occasion de mettre en place des activités et des supports innovants (scans 3D non-disponibles jusqu'ici, comptage sur des modèles 3D, visites virtuelles enrichies de lieux géologiques d'intérêts...) ou de développer des applications (chatbots autour de l'utilisation d'outils optiques par exemple)

#### **Innovation pédagogique**

Collaboration entre l'académie de Nice et de Versailles, qui a permis une mise en commun et une montée en puissance des savoir-faire pour mettre à disposition des élèves des objets et outils utilisables

directement en classe. Partage de compétences (Créteil-Versailles sur les chatbots) Partage d'idées pour enrichir les scénarios, lors des 3 réunions

#### **Mutualisation inter-académique**

Certains outils d'intérêt ne sont pas facilement transposables en fonction des équipements / licences

Il faut acculturer les élèves et les collègues à l'utilisation de ces outils, et bien les remettre à la place qui est la leur : le numérique au service du réel et non pas le numérique à la place du réel.

#### **Difficultés rencontrées**

Dans certaines académies, ces TraAM ont conduit à la mise en place d'actions dans le plan de formation (ex : SVT-OUTILS INTERACTIFS ASSOCIANT NUMÉRIQUE ET RÉEL). 4 des 6 académies retenues cette année ont postulé pour reconduire l'expérimentation en année 2, ce qui donnera lieu à des parcours m@gistère. Enfin, outre la publication des fiches Edubase et des articles sur les sites académiques, ces TraAM ont été l'occasion d'enrichir des logiciels déjà utilisés au niveau national (ECE, concours...) et largement mobilisés par les enseignants comme Mesurim2, en y implémentant à la fois des modèles 3D mais aussi en y ajoutant de nouvelles fonctionnalités.

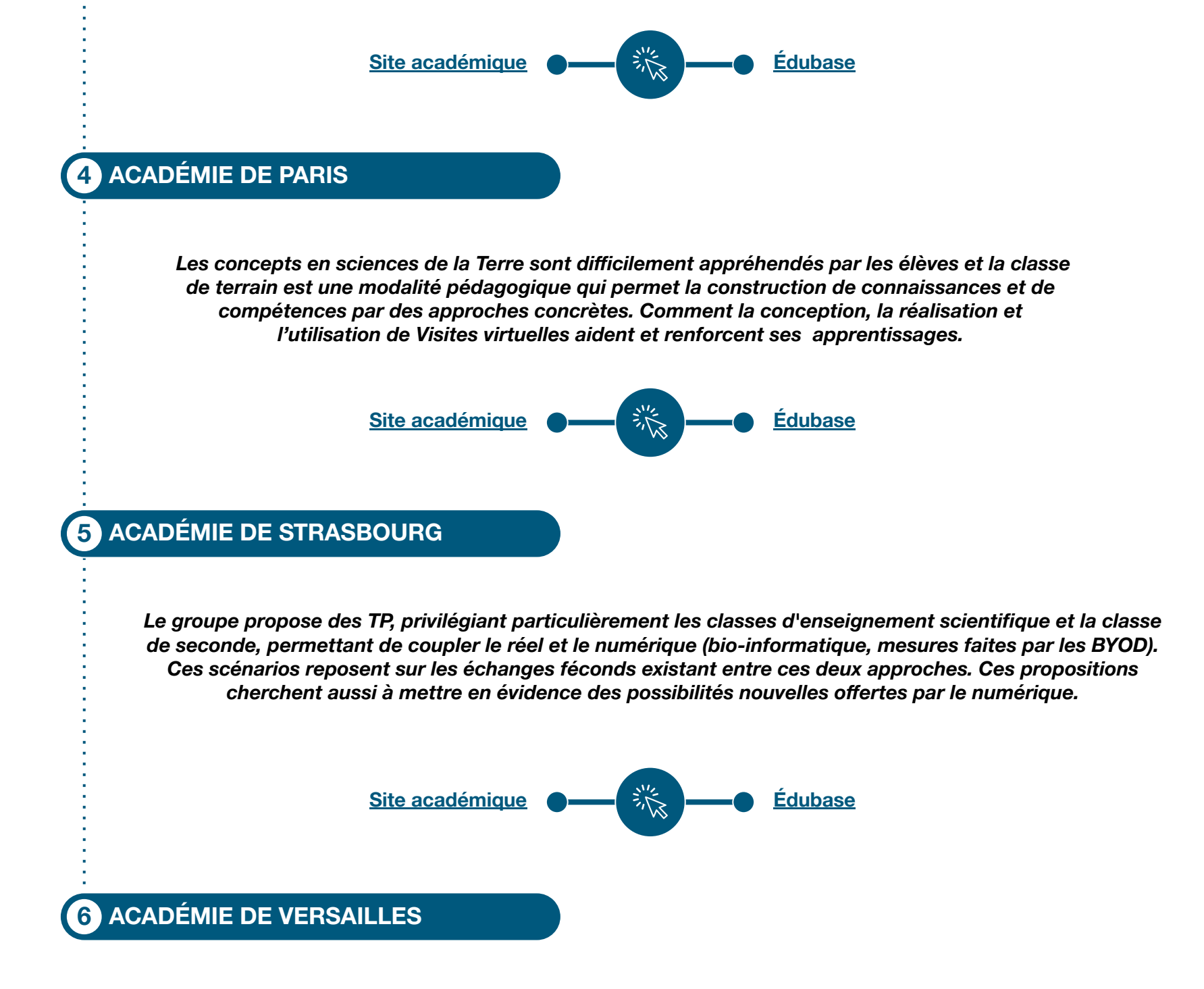

#### **Pistes pour l'essaimage des pratiques**

## **Parcours de formation**

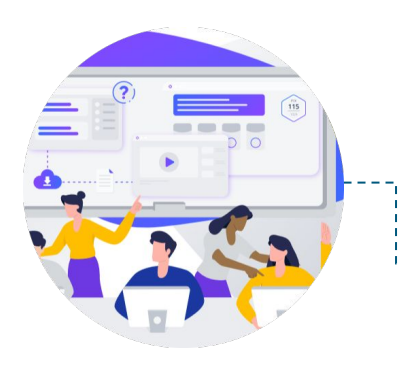

Il importe d'avoir comme point de vigilance que notre objet d'étude est le réel. Le numérique ne vient donc pas en opposition mais bien en complément, entre autres :

- ➢ Pour permettre de s'initier à des modèles et de banques de données utiles aujourd'hui aux scientifiques.
- ➢ Pour augmenter l'accessibilité des ressources réelles (par exemple dans le cas où les élèves sont contraints de rester chez eux, pour « visiter » des lieux interdits ou très éloignés…), préparer une sortie en amont ou « re »visiter en virtuel à volonté.
- ➢ Pour anticiper certains temps de classe, comme par exemple en travaillant autour de la démarche scientifique ou des capacités manipulatoires pour rendre l'élève plus autonome, lors de la mise en place de sa stratégie de résolution d'un problème ou lors des manipulations.
- ➢ Pour mieux prendre en compte les besoins éducatifs particuliers des élèves.
- ➢ Pour réaliser des activités impossibles jusque-là (mieux appréhender les échelles, faire du comptage en 3D…).
- ➢ Pour mutualiser des données issues du terrain et ainsi travailler de manière collaborative/coopérative.

#### **Plus-values pour les apprentissages**

## **Plus-values pédagogiques des travaux**

Le format de ces travaux se déroule sur 2 ans. Dans un premier temps, les académies engagées dans la réflexion produisent des ressources pédagogiques exploitables en classe. Puis, fort de l'expertise pédagogique développée, la seconde année donne lieu à la production de modules de formation à destination des enseignants.

#### **Les TraAM, des projets en deux temps**

#### **Information et données**

#### *1.3 Traiter des données*

*Niveau 3 : Saisir, organiser, trier et filtrer des données dans une application Utilisation d'un logiciel de simulation (THYP), traitement de données issues du terrain / [Exemple](https://edubase.eduscol.education.fr/fiche/20804)*

#### **Communication et collaboration**

#### *2.1 Interagir (niv 3)*

*Niveau 3 : Utiliser différents outils ou services de communication numérique*

#### *2.2 Partager et publier*

*Niveau 3 : Utiliser un outil approprié pour partager des contenus avec un public large ou restreint*

Pratique de l'oral grâce au numérique / Enregistrement, feedback / Utilisation de l'ENT / *[Exemple](https://edubase.eduscol.education.fr/fiche/20807)* 

#### **Création de contenus**

#### *3.2 Développer des documents visuels et sonores*

*Niveau 3 : Produire une image, un son ou une vidéo avec différents outils numériques Utiliser des procédures simples pour modifier un document multimédia*

*Enregistrements audio / Enregistrements vidéo /Création d'exercices interactifs / [\(Ex : enregistrement audio](https://edubase.eduscol.education.fr/fiche/20812)))* 

### **Environnement numérique**

#### *5.2 Évoluer dans un environnement numérique*

*Niveau 1 : Utiliser les fonctionnalités élémentaires d'un environnement numérique*

*Utilisation d'un chatbot, d'une application de visualisation… Ex : [chatbot](https://edubase.eduscol.education.fr/fiche/20749) Ex : [Académie de Nice](https://www.pedagogie.ac-nice.fr/svt/?p=3579))*

*Avant, pendant et après la classe, le numérique peut permettre de renforcer les mises en œuvre pratiques en classe. Les approches et outils mis en œuvre dans nos scénarios pédagogiques sont nombreux et variés :*  réalités augmentée et virtuelle, chatbots pour rendre autonome et différencier, simulateurs de laboratoires et *microscopes virtuels pour préparer gestes techniques et observation, jeu d'évasion permettant aussi de travailler l'oral.*

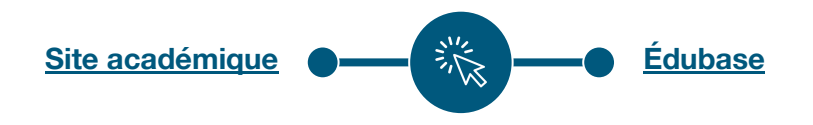

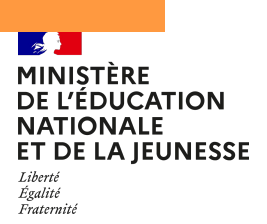

# **Bilan national des TraAM**

## **Sciences de la vie et de la Terre**